## Prática

# COMO TRANSFORMAR UM APRICOT **NUM PC-AT**

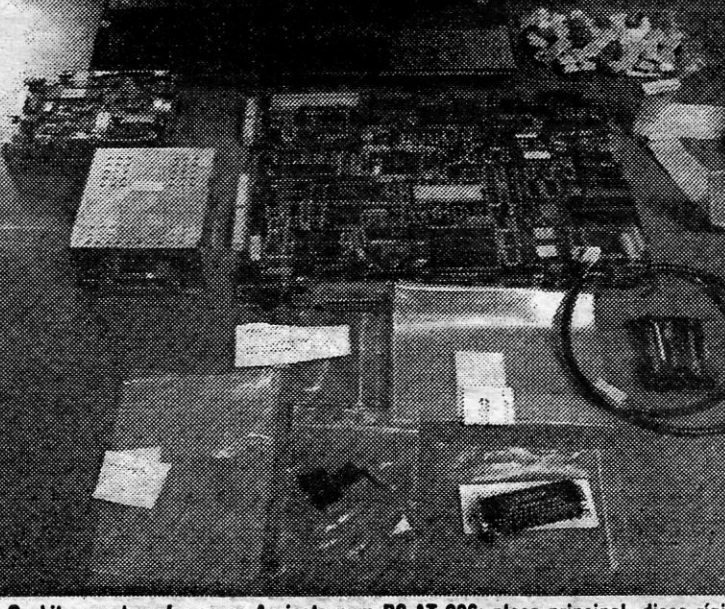

### O «kit» que transforma os Apricots num PC-AT 286: placa principal, disco rígido de 20 Mb, unidade de disquetes e teclas

Apricot PC e XI surgiram no mercado em 1983/84 como exemplos uma tecnologia realmente avançada, herdada em boa parte de outro excelente computador pessoal, o Sirius, e baseada como a deste no os seus imitadores usavam o Intel 8088 e a maioria dos sistemas de mesa trabalhava em CP/M, com disquetes de 8 polegadas. O aparecimento do Apricot, elegantíssimo e extremamente compacto devido ao uso das disquetes de 3,5 polegadas — de que foi o grande pioneiro — foi uma verdadeira revolução. E a marca Apricot tornou-se bem depressa no símbolo da inovação — teclados sem cabos, com comunicação por raios infravermelhos;<br>computadores portáteis com comando pela voz; sistemas económicos com disco rígido; redes Xenix, tudo quanto se podia perguntar era qual seria o limite.

E o limite surgiu, não no campo da tecnologia, mas noutro. Os Apricot ti-<br>nham características que não ficavam atrás daquelas que quatro anos mais tarde a IBM introduziria nos PS-/2 mas, tal como os Sirius, não eram compatíveis com a «norma do mercado». Isso não impediu que surgissem versões dos programas mais<br>correntes, adaptados ao sistema opeconcines, adaptados ao sistema operativo do Apricot. A Landry, que retrabalhou nesse sentido, assim como na melhoria de alguns dos sistemas mais populares, nomeadamente quanto à expansão da memória e à<br>adaptação de discos rígidos. Mas os IBM-PC continuaram a dominar o mercado, enquanto o pioneirismo da

Apricot se la traduzindo numa dispersão de recursos que em regra não eram recompensados. Por exemplo: o computador portátil, o primeiro ou um dos primeiros a usar painéis de cristais líquidos a 80 colunas e 25 linhas, era de leitura muito difícil daí talvez o uso do comando pela<br>voz, mas este era limitado e falível.

### O «kit» XAP 286

Assim, algo inesperadamente, a Apricot abandonou os modelos que tinham celebrizado a marca e transferiu a sua produção a pouco e pouco para o campo dos «compatíveis com a norma do mercado». A pouco e pouco, também, foi recuperando o seu prestígio, ao ponto de ter sido o primeiro construtor europeu a assinar<br>um acordo com a IBM e a produzir<br>um compativel OS/2-386. Mas quem comprou um Apricot há 5 ou 6 anos, vê-se hoje perante um dilema: ou põe de parte uma bela máquina e compra com características possivelmente inferiores mas compatível IBM ou continua a trabalhar com o seu Apricot, mas usando os programas<br>adaptados a ele no seu tempo e agora inevitavelmente antiquados.

Uma solução curiosa foi apresenta-<br>da pela Apricot — curiosa por várias razões e porque é um modelo de homestidade: não é vulgar que um construtor tenha em atenção a fideli-<br>dade dos seus clientes. Quem quiser «actualizar» o seu Apricot PC ou XI pode transformá-lo no XAP 286 através de um «kit» que o converte num<br>verdadeiro PC-AT com 1 Mb de RAM, tendo por base um processador Intel 80286 que trabalha a 10 MHz, com um disco rígido de 20 Mb e uma unidade de disquetes de 3,5 polegadas e 720 Kb. A imagem é apresentada no modo Hercules, o que permite usar o monitor de origem (não esquecer que existem utilitários que permitem a emulação do CGA nesse modo), e o processamento é<br>extremamente rápido porque os circuitos respectivos foram incluídos na placa principal - o índice Norton é de 9,7

Os conectores de origem não são alterados, o que pode parecer estranho, mas tem por fim permitir a utilização dos periféricos já existentes. O<br>senior screen  $-$ os pequenos pai-<br>néis de cristais líquidos usados para as teclas de quádruplas funções dos Apricot - continuam em uso. A placa principal dispõe de um suporte<br>para co-processador 80287 e há espaço para uma placa de expansão de memória de 1 Mb especialmente produzida pela Apricot e para uma placa de rede Corvus - quem pretender usar mais placas terá de recorrer a um suporte auxiliar para três placas que pode ser montado numa abertura lateral.

Segundo a informação que obtive-<br>mos da RAMtop, actual representante da Apricot, o custo do «Kit» é da<br>ordem dos 200 contos. Sabendo-se<br>que um PC-AT com características semelhantes custa em regra cerca de três vezes mais, pode-se dizer que é um excelente negócio.

## **Micronoticias A ORACLE CORPORATION REPRESENTADA EM PORTUGAL** PELA COMPTA

A Compta, Equipamentos e Serviços de Informática, S.A., que já representava a Motorola, as centrais digitais Mortera Telecom, os pagadores automáticos e sistemas interactivos de vídeo Niebols, os sistemas de transmissão de dados Codex e as estações de trabalho Sony, é agora a distribuidora oficial, no nosso País, das bases de dados relacionais Oracle. Recorde-se que a Oracle Corporation é o maior fornecedor de serviços «software» nesse campo e a terceira maior companhia de «software» no mundo, tendo ultrapassado largamente a

### **ETA SYSTEMS COLOCA MAIS 8 SUPERCOMPUTADORES**

A Eta Systems Inc., a subsidiária da Control Data encarregada do desenvolvimento de su-<br>percomputadores, anunciou a assinatura de 8 novos contratos de fornecimento de supercomputadores da família Eta-10, no valor global de 16 milhões de dólares (2,4 milhões de contos). Entre os compradores, encontra-se a NASA, a Ford Motor Co., e uma universidade internacional.

A Eta Systems tem actualmente uma carteira de encomendas de 21 supercomputadores arrefecidos a ar e de 6 supercomputadores com arrefecimento por azoto líquido. A família Eta-10 inclui 44 configurações cobrindo um leque de «performances» de 27 para 1.

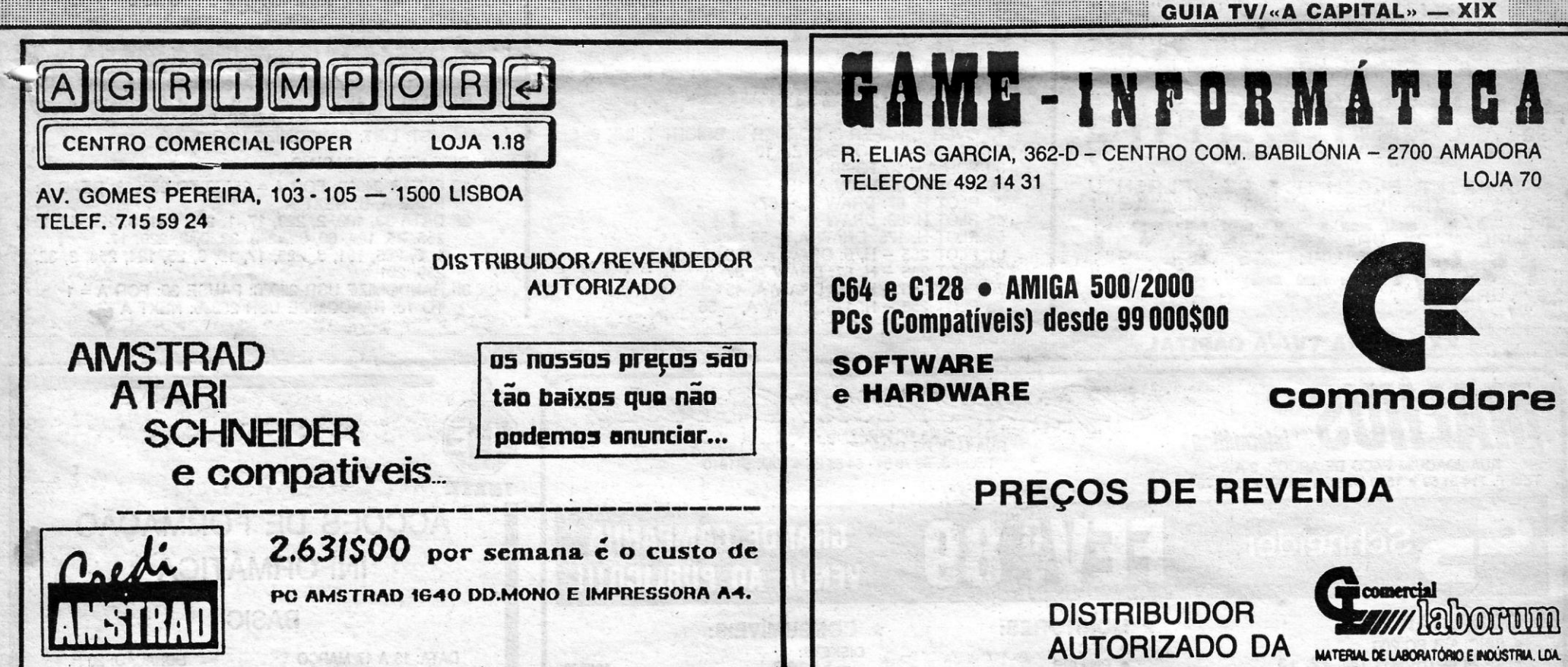

**AMSTRAD** 

**INVESTE NO FUTURO** 

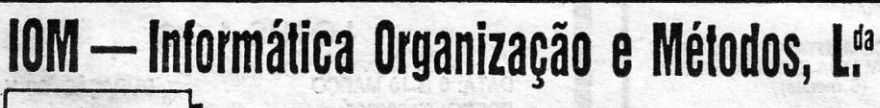

- · IMPORTADOR OFICIAL
- OS SEUS ESPECIALISTAS ATARI
- APROVEITE O NOSSO CRÉDITO ATARI (EXCLUSIVO IOM)
- LISBOA C. COMERCIAL LIBERSIL Loja 3 Av. da Liberdade, n.º 38 Telef. 37 39 38 . 1200 LISBOA
- VENDA NOVA Rua João de Deus, 29-A Telef. 97 36 81 . 2700 AMADORA

**ATARI** 

- AMADORA Rua Cândido dos Reis, 49, 1.º-dt.º Telef. 494 91 00 . 2700 AMADORA
- **PORTO CENTRO COMERCIAL DAS ANTAS** Rua Prof. Bento de Jesus Caraça
- PT.' DELGADA Rua do Mercado, 41, 1 Telef. 2 57 86 9500 PONTA DELGADA

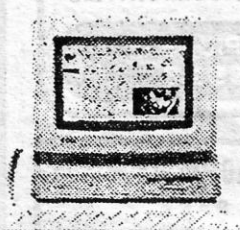

**ABBARDIUM** 

# **PCW 9512**

**O PRESENTE** 

- (A REVOLUÇÃO NA ESCRITA)
- Curso de formação incluído - Substitui a máquina de escrever
- Totalmente em Português
- Impressora de alta qualidade
- Facilidades de pagamento (credi-AMSTRAD)

**NFOR** 

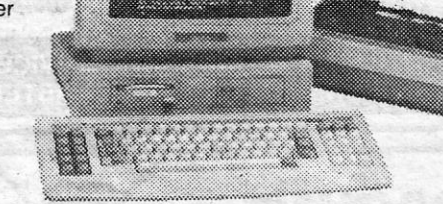

### INFORMÁTICA E SERVIÇOS, LDA.

R. DR. GAMA BARROS: 41-B (PRÓXIMO AV. DE ROMA COM AV. E.U.A.). 1700 LISBOA . TELEFS: 80 92 70 80 93 70

## **TDEOJOGOS** POR JOAQUIM ANDRADE

## Linha a linha

### «Linha a Linha» volta ao ataque

Esta semana com um programa de Natal que quem quiser<br>aproveitar terá de pensar em guardar para o Natal de 1989. É que com o atraso que reina no Poço só agora é possível publicar aqui um programa enviado pelo leitor Pedro Paulo Santos da Silva, da<br>Praceta da Quinta do Bispo, 109-3.º esq.º — 4560 Penafiel.

Praceta da Quinta do Bispo, 109-3. esq.: — 4300 Penando para a festa de Natal<br>da esquadra da Polícia de Segurança Pública da Marinha Grande,<br>de que o leitor é comandante. O que nos vem provar que o<br>Spectrum (neste caso um brincar e também não só pelos leitores mais jovens.

Antes do programa em si algumas explicações do leitor Pedro da Silva que se achou por bem transcrever.

Fiz este programa, partindo de uma rotina de SCROLL LATE-RAL, que vi publicada numa revista «Micro Hobby», à qual fiz alterações e acrescentamentos para dar mais beleza à MEN-SAGEM.

A mensagem pode ser alterada em qualquer momento, bastando para isso editar a linha n.º 10 e alterar o seu conteúdo.

Outra maneira de fazer a mensagem que se quiser é alterar a linha n.º 10 de forma a que ela fique assim: 10 DIM b \$ (VAL "32"): LET a  $$ = b $ + m $ + b $$ ; acrescentando ainda a seguinte linha: 9 INPUT "DIGITE A MENSAGEM"; M \$. Porém, com esta forma não se pode gravar a MENSAGEM para posteriores utilizações.

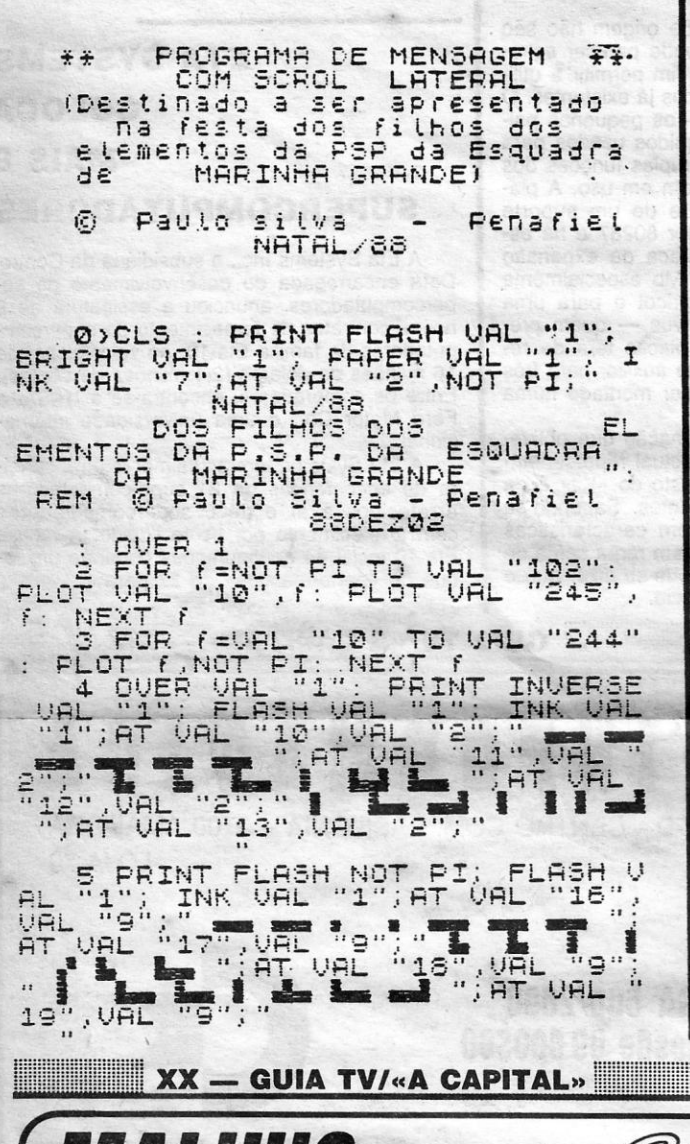

*Informática* 

RUA JOAQUIM PAÇO DE ARCOS, 9-A

TELEF. 714 31 59 · 1500 LISBOA · FAX 715 07 70

Schneider

FLASH VAL "1"; FLASH VAL<br>FLASH VAL "1"; INK VAL<br>L"15", VAL "2"; " \* \* \* \*<br>\* \* \* \* \* \* \* ; AT VAL "17<br>" \* \* \* \* ; AT VAL "17<br>" \* \* \* "; AT VAL "19", VF PRINT NOT PI; FLASH VAL<br>'1";AT VAL "15",VA  $H_{011}^{011}$  at<br> $\frac{1}{4}$ ,  $\frac{1}{4}$ ,  $\frac{1}{4}$ ,  $\frac{1}{4}$ 

\*\*\*\*\*\*\*\*\*\*\*\*\*\*\*\*\*\*\*\*\*\*\*\*\*\*\*\*\*

" IS PRINT WAL "31"; RELEASE PRINT DRIVER IS THEN LET 1: NAME OF PINGT PINGT PRINT DRAFT URL "IT" AND THEN LADD THAT URL "IT" AND THEN LADD THAT WE ARE WELL "IT" AND THEN LADD THAT WE ARE WELL "IT" AND THEN ALL TO NOT PING

60 NEXT a

### **Espectacular...**

Luís Manuel Lameiras da Silva, da Rua Nossa Senhora da<br>Lapa, 7-2.º esq.º — 2700 Amadora, preparou um programa que diz ter um efeito espectacular. A teclar e ver.

5 REM PALÁCIO

10 OVER 1: PAPER 0: BORDER 0: BRIGHT 1: INK 6: CLS

- 20 FOR H = 10 TO 40 STEP 10 30 FOR A = 10 TO 10
- 
- 
- 40 PLOT H, 0: DRAW A, 155<br>41 PLOT H, 87: DRAW A, -87<br>45 PLOT H, 60: DRAW A, 45<br>50 PLOT H, 175: DRAW A, -55

61 PLOT 255 - H, Ø: DRAW A, 155<br>65 PLOT 255 - H, Ø: DRAW A, 155<br>70 PLOT 255 - H, 60: DRAW A, 45<br>75 PLOT 255 - H, 175: DRAW A, - 55

RUA LUÍS DE CAMÕES, 35-B · 1300 LISBOA

- 100 FOR H = 50 TO 210 STEP 10 110 FOR A = - 5 TO 5<br>120 PLOT H, 0: DRAW A, 90 125 PLOT H, 20: DRAW A, 70 130 PLOT H, 100: DRAW A, - 30 140 NEXT A: NEXT H 200 FOR H = 50 TO 205 STEP 2: PLOT<br>H, 0: DRAW 0, 50: NEXT H<br>210 FOR H = 0 TO 50 STEP 2: PLOT H, 0: DRAW 0, 10: PLOT 255 - H, Ø: DRAW Ø, 10 **220 NEXT H**
- 300 FOR H = 90 TO 165 STEP 5

80 NEXT A: NEXT H

- 
- 310 FOR A = -10 TO 10<br>320 PLOT H, 100: DRAW A, 30<br>330 PLOT H, 150: DRAW A, -30<br>390 NEXT A: NEXT H
- 
- 
- 400 FOR G = 40 TO 40 STEP 4: PLOT OVER 0;
- 127, 175: DRAW OVER 0: G, -40: NEXT G<br>410 FOR F = 88 TO 166 STEP 2: PLOT F, 85: DRAW 0, 40:
- NEXT F

### **Linhas zero**

O problema das linhas zero (do leitor Francisco Miguel) continua a suscitar interesse entre os restantes leitores. Por isso mesmo o Sérgio Rodrigo Caeiro, da Rua Fernando Santos, 40-A --<br>2900 Setúbal, enviou alguma coisa sobre o assunto. E também algumas rotinas que retirou da revista espanhola «Microhobby».

O Sérgio quer trocar correspondência com leitores que saibam Basic e C/M e escreve que tem centenas de fotocópias com pokes, mapas e dicas para trocar. Bem como jogos (que não são fotocopiados...).

### **Rotina anti-MERGE**

- Introduzir no seu programa as seguintes linhas:

1 POKE 23757, V 1: POKE 23758, V 2: PAUSE 1: PAUSE 1 9997 LET V 1 x PEEK 23757; LET V 2 = PEEK 23758<br>9998 POKE 23757, 0: POKE 23758, 0<br>9999 SAVE "NOME" LINE 1

- Para gravar o programa faça GO TO 9997

10 LET  $N = 2$ 

- 20 LET A 1 = INT (N/256): LET A 2 = N 256 \* INT (N/256) 30 FOR X = 23755 TO 23755 + (PEEK 23627 + 256
	- PEEK 23628 + 2 23552)
- 40 IF PEEK  $X = A 1$  AND PEEK  $(X + 1) = A 2$  THEN POKE X, 0: POKE  $X + 1$ , 0
- 50 NEXT X
- O valor de N (linha 10) pode ser modificado por quantas linhas Ø quer ter. Neste caso são 2 linhas Ø. Se modificarmos o seu valor, ex.:
- 10 LET N = 100, então teremos 100 linhas 0

### **RELÂMPAGOS:**

- FOR F = 25000 TO 25043: READ A: POKE F, A: NEXT F 2 DATA 6, 100, 197, 237, 95, 7, 230, 120, 33, 0,
- 
- 
- 88, 17, 1, 88, 1, 0, 3, 119, 237, 176, 205, 195<br>3 DATA 97, 193, 16, 232, 201, 33, 0, 0, 126, 230,<br>24, 211, 254, 65, 35, 27, 32, 246, 12, 32, 243, 201
- 4 LIST: LIST: RANDOMIZE USR 25000

### **DISPAROS ESPACIAIS**

- 10 CLEAR 24999: FOR A = 25000 TO 250038: READ B:
- POKE A, B: NEXT A<br>20 DATA 33, 100, 2, 229, 17, 1, 205, 181, 3, 225, 17, 250,<br>255, 25, 124, 60, 32, 240, 33, 0, 0, 229, 17,<br>1, 0, 205, 181, 3, 225, 17, 10, 0, 25, 124, 254, 3, 32,
- 239, 201
- 30 RANDOMIZE USR 25000: PAUSE 30: FOR A = 1 TO 10: RANDOMIZE USR 25000: NEXT A

IL ASID

SEPPERTUM CANTAF

TELEFS. 63 78 64 - 64 55 28 · FAX 641910 suno e **INETE** ACÇÕES DE FORMAÇÃO **GRANDE CAMPANHA INFORMÁTICA VENDA AO PÚBLICO!!!** 

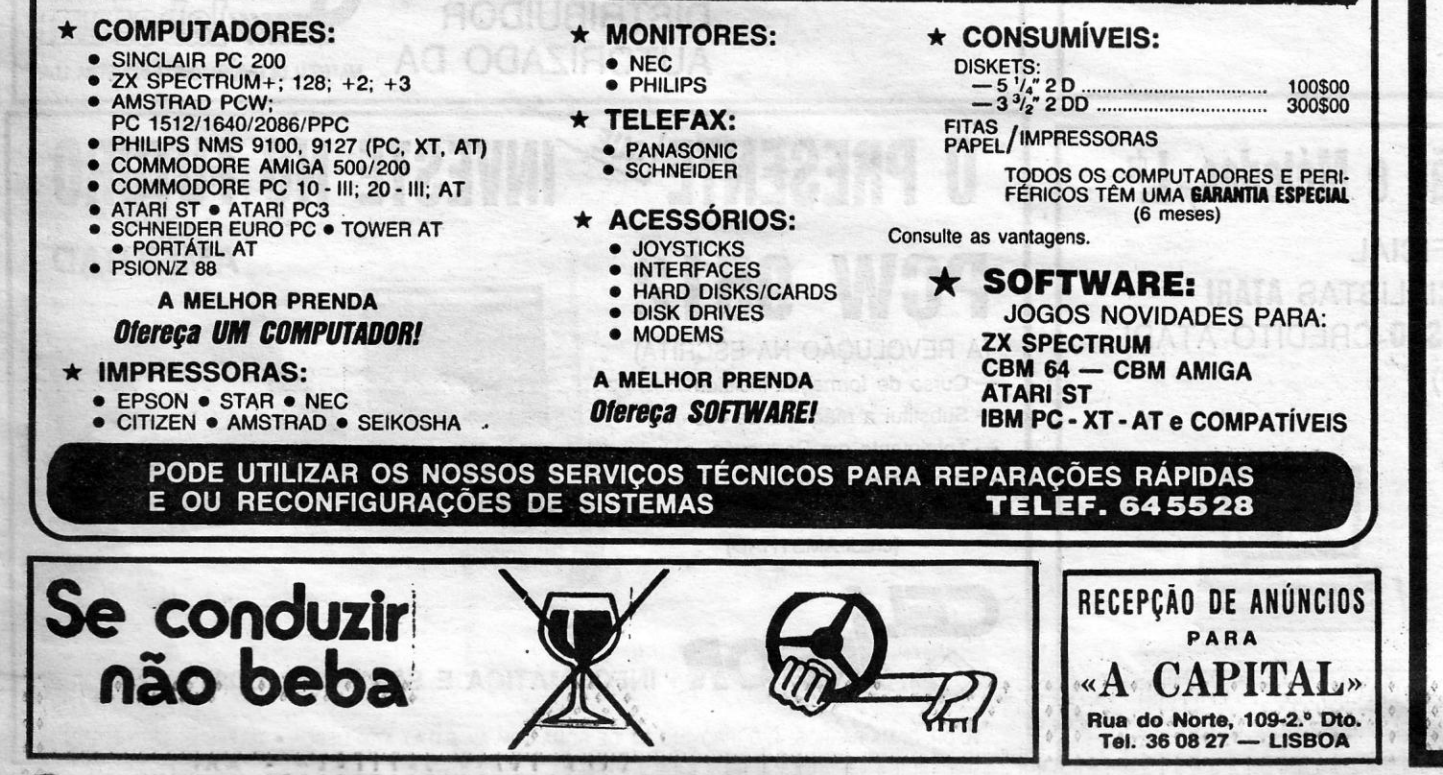

### **BASIC**

DATA: 13 A 17 MARCO PREÇO: 25 000\$00

DURAÇÃO: 20 H.

### **LOTUS 1-2-3**

DATA: 6 A 10 MARCO PREÇO: 37 500\$00

DURAÇÃO: 20 H.

### **EXAMPLE DBASE III PLUS**

DATA: 27 FEV. A 3 MARCO PREÇO 37 500\$00

DURAÇÃO: 20 H.

### **DISPLAYWRITE 4**

DATA: 20 A 24 FEVEREIRO PREÇO: 37 500\$00

DURAÇÃO: 20 H.

### NÚMERO DE PARTICIPANTES: 8

Instituto de Educação Técnica

Rua Mórais Soares, 93, 5.º - 1900 LISBOA - Telefone 82 29 92

**MARITAL** 

**THE REMARKATION CONTROL** 

糊 **FALL** 

# **SOLDADO DA FORTUNA É RICO EM** VARIEDADE.

HOLD A STREET MINISTER

portugúês) tentou abater, E é bom que a verdade seja reposta, Crio-lina não é tão certeiro como isso. Ou este jogo não sucederia.

**MAUUINA:** SUBCITUM De facto o malvado da história (um papel importante ou não teriamos equilíbrio entre obem e<br>OGOS de labirintos e recolha de objectos que com al) remeteu para as pradarias efernas lá da companheiros de S OGOS de labirintos e recolha de objectos que zona os companheiros de Sarnak. Mas falhou por permitem resolver diferentes problemas há, um triz quanto a este último. É que Sarnak nesse pelo menos, mais de uma dúzia no merca

Estranho, dirá O leitor 'apanhado de surpresa, O que é importante saber em *Soldier of Fortu-*pensando que mais um jogo deste tipo (e ainda, *ne* é que Samak jurou vingar-se de Crio-lina. E, Estranho, dirá o leitor apanhado de surpresa,<br>pensando que mais um jogo deste tipo (e ainda<br>por cima com aquele aspecto da imagem) não<br>deve ter grande saída. Pois se há por ai *Savage,*<br>Batterian e tanta coisa boa, para qu

J (não tive tempo para contar muitos ..• - JA) mas 'tou ia ele a virar a esquina, a caminho da pada-mesmo assim a Firebird apostou em lançar-se ria. Mas isso é outra história que um dia vos será avante com a ideia de *So/dier of Fortune.* contada .••

por cima com aquele aspecto da imagem) não ao mesmo tempo, libertar o pais de tal •• enco-

deve ter grande saída. Pois se há por ai *Savage*, menda». Até aqui ainda nada de novo no jogo.<br>Batman e tanta coisa boa, para quê um *Soldado* O cenário em que Sarnak se movimenta é o da Fortuna de fórmula antiga?<br>Bem, a da Fortuna de fórmula antiga?<br>
Bem, a explicação para o eventual sucesso descobre que todos os elementos conhecidos de<br>
de Soldier of Fortune reside no nome da equipa dodos os outros jogos aparecem em Soldier of<br>
por detrá tronco e membros: *Graftgold.* **pontes** que abatem sob o peso do herói, mil e Quem ainda está à nora pode bem ir confir- mais algumas armadilhas que é melhor nem des-

coisa mas não dá tudo. Por isso vamos espreitar drilha disposta a «consumir» o que Crio-lina não o jogo.<br>
consumiu. Não será bem seu desejo comerem Sarnak vivo (parece que este herói até nem é apetitoso...) mas se the puderem roubar uma vida

### TÍTULO: «Soldier of Fortune» MÁQUINA: Speclrum

### TÍTULO: «Motokbike Madness» 'MÁQUINA: SpeClrum'

UEM lembra quão difícil era *Glider Rider* bem se pode preparar para algo do mesmo género. De facto, *Motorbike Madness*, programado pela Binary Design e editado pela Mastertronic, año é só ao nível dos gráficos que se ass UEM lembra quão difícil era *G/ider Rider* bem se pode preparar

fazem do código máquina um jogo com cabeça mesmo ponto, elevadores, teletransportadores,

mar na cassete de Uridium (Magnetron também crever. Ou muitos vão ter medo de jogar Solserve). Pois é, Soldier of Fortune saíu da mente dier...<br>doidinha desses senhores. O que garante alguma Como é também habitual, há toda

o jogo.<br>Samak é o último de um quarteto que a mão certeira do terrível Crio-lina (tradução liberal para

para chegar ao portão que dá acesso ao nível seguinte. Tudo isto<br>dá razão ao título do jogo. É mesmo uma loucura...<br>Logo na primeira parte há uma rampa para resolver. Há que<br>alinhar a rodinha da frente com a dita (e a de t o gás todo por ali acima de modo a voar. Mas cuidado com os pneus logo à frente ou ... crash! pum! plimplim! Quando os ruídos acima começam a ser frequentes uma es-

preitadela à zona inferior do «écran» permite descobrir que a moto está a parecer-se mais com um monte de ferro-velho. E já que<br>estamos na zona baixa do «écran», é bom olhar, no lado direito, a<br>velocidade da máquina e a pontuação. E no canto oposto o indica-

## **LOUCURA MOTORIZADA PÕE NERVOS À PROVA**

(uma a uma até ao «game over») não olham para o lado.

Para se proteger da insaciedade da súcia de monstros ao serviço de Crio-lina Sarnak conta com um inesgotável poder de tiro. Coisa fraca que dá para os primeiros passos, pelo que convém procurar armas mais potentes. Lá mais para diante Sarnak vai encontrar inimigos que não se vão com golpes simples.

j. 一時 ł, L.

J.

**The Contract of the Contract of the Contract of the Contract of the Contract of the Contract of the Contract of the Contract of the Contract of the Contract of the Contract of the Contract of the Contract of the Contract** 

更新

**KUARA BAKARASI** 

Vidas extra são outra necessidade do herói. Essas são obtidas recolhendo diamantes. Cada oito dá um bónus. Até parece os tirinhos na feira. Pelo caminho Sarnak encontrará também algumas tabuletas com sinais estranhos. Conveniente a sua recolha. Com seis tabuletas (o rectângulo na zona de informação do •• écran- indica quan- -taa foram recolhidas) na mão 5amak pode pedir o auxílio de um «elemental», um ser com poderes especiais.

*Fortune* ganha pela variedade. Há diversos tipos de monstros, diversos problemas a resolver para eliminar cada espécie. E há um labiríntico mundo que leva 5amak desde a floresta até às cavernas. Com paredes falsas que é necessário abater e outros segredos que só a investigação cuidada dos locais revelará.

Preto e branco (ou quase) são as cores preferidas de *Motorbike Madness*, um jogo constituído por 10 níveis de dificuldade carrega-<br>dos bloco a bloco a partir da cassete. Por montes e vales, estradas<br>e caminhos que mais parecem algumas estradas portuguesas (consta mesmo que os autores se inspiraram em troços nacionais) o

### Género: Acção **Gráficos (1-10): 8<br>Dificuldade: (1-10): 7** Conselho: A comprar.

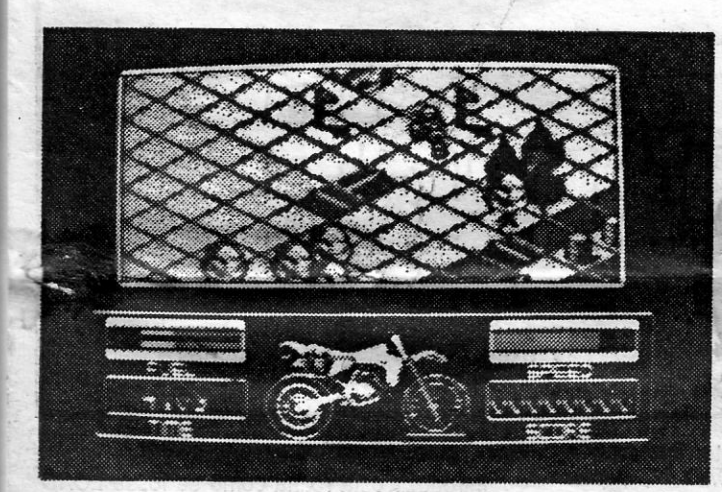

A tarefa já de si complicada de guiar a motocicleta é-o ainda mais quando o caminho está cheio de obstáculos que há que tor-<br>near (ou saltar em alguns casos). E como se isso não fosse já near (ou saltar em alguns casos). E como se, isso não fosse já suficiente. há ainda que competir com um relógio que teima em chegar,ao fim do tempo antes que o jogador tenha o ditQ (tempo) Piranha, o jogo acabou por ficar na memória quando esta editora fechou para balanço (e ainda não abriu). Como o título ficou livre e vendável (e havia gente a reclamar que queria jogar o jogo) a<br>Gremlin lançou-se sobre a presa e andou quase um ano a preparar tudo para este .<br>Iancamento.

dor de combustível e o terrível relógio. É difícil de controlar esta motocicleta construída para «Motorbike Madness». O que toma algo desanimador o processo. Mas sem dúvida que os que se deram bem com o •• Glider Rider» e suspira-ram por algo mais violento vão adorar esta corrida.

Os gráficos não são super mas se considerarmos as matemáticas envolvidas na construção de todos os montes e montinhos tal-vez se compreenda que mais não pode ser exigido. Aborrecido é que quando já se aqueceu no jogo seja necessário esperar para carregar outro nível. Bom, por outro lado, é que quando se perde uma vida não se volta para o princípio mas sim para a última rampa resolvida. E parece ser tudo sobre esta doida corrida.

> Género: Simulador/perícia Gráficos (1-10): 7 Dificuldade (1-10): 9 Conselho: A comprar.

\_. Basicamente igual a outfos jogos, *So/dier* of

, Fazer um m~a das zonas visitadas parece ser uma .necessídade de *So/dier of Fortune.* É escusado, porém, assinalar no mapa o local onde os diversos objectos são encontrados. Cada novo jogo apresenta novas características. O que é uma agradável surpresa e promessa de infindá-veís horas em busca do terrível Crio-li na. '

# **RAPTO DE'** JOGADORES' **AMEAÇA JOGO DE FUTEBOL**

TITULO: «Roy of the Rovers» **MAQUINA: Spectrum** 

D **ESCONHECIDO** por estas paragens,<br>
Roy parece ser um personagem famoso para as bandas de Inglaterra. Tão famoso que agora até aos rnicros

chegou. Com a Gremlin como editora responsável, mais um jogo de futebol ataca:<br>*Roy of The Rovers.* Prometido por muito tempo pela editora

Dividido em duas partes, *Roy of The Rovers* é mais uma cópia do «el supre-<br>mo» *Match Day II.* Por isso mesmo e<br>como todas as cópias até agora saídas<br>cá para fora, é pobre. A secção do jogo<br>de futebol, embora jogável, é um quase<br>caos. As equipas são difícei cer, nunca se sabe bem quem tem a bola e qual dos nossos jogadores estamos a 'controlar. E este jogo é só de cinco ele-mentos de cada lado... '

É no outro lado do Jogo que se encon-tram todas as justificações para comprar *Roy of The Rovers.* Dois jogos sob um só nome, este lançamento da Gremlin propõe uma espécie de aventura aos apaixonados do futebol. Roy Race é um jogador do Melchester Rovers, uma equipa que está prestes a perder o seu campo de jogos, cobiçado por tubarões do empreendimento imobiliário. Para impedir a consumação de tão terrível acto Roy decide organizar um jogo de futebol para recolha de fundos. Tudo corre bem e toda a gente pensa que vai ser possível dizer um grande<br>«NAO» aos homens do cimento e betão quando os elementos da equipa de Roy, no dia aprazado para o jogo, desaparecem. Cedo se chega à conclusão deque foram raptados por alguém que não quer perder aqueles metros de terreno. O jogo começa com Roy perdido nas ruas de Melchester em busca dos companheiros. E que complicada é a cidade. Só um jogador que não perca facilmente o norte vai conseguir entender-se com todas aquelas esquinas. Os mais perdidos podem procurar o mapa já publicado aqui no «Pokes & Dicas». Vagueando pelos quatro cantos da ci-dade Roy vai descobrindo pistas. Mas o tempo urge. Quando o relógio indicar 17 horas Roy tem de estar de volta no campo com os colegas atrás ou o jogo vai ser um fiasco.

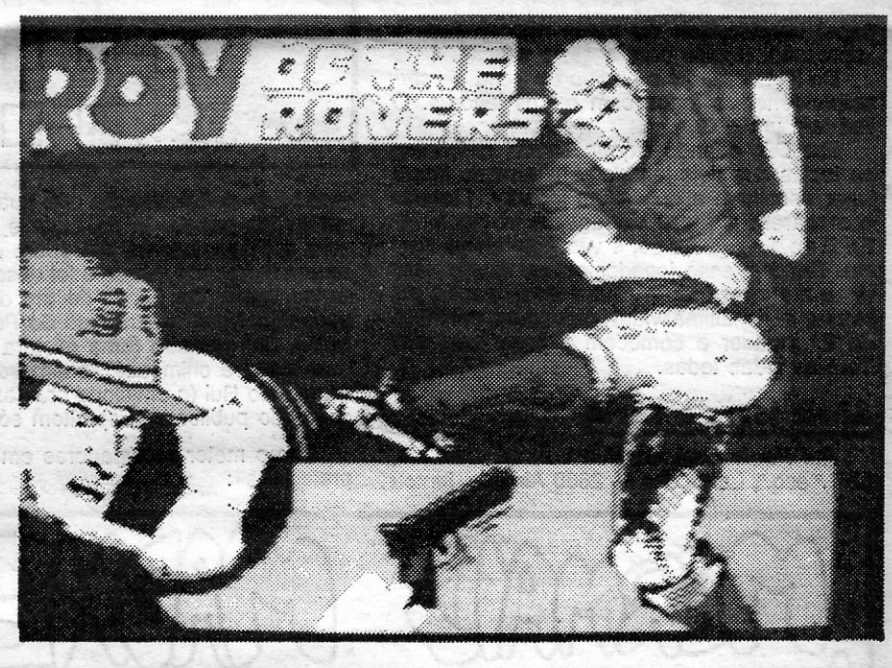

Um eficaz sistema de janelas abre-se desde o topo do «écran •• dando acesso a

jogador tem que conduzir uma moto que parece frágil para tanta<br>violência redoviária.

diversas opções Roy pode. utilizar objectos, pedir ajuda, utilizar opções especiais e ainda falar com pessoas. Embora esta última hipótese se revele por vezes frutuosa, não é totalmente isenta de riscos. Parece que há gente em Melchester que não é muito dada para as coisas da sociedade.

Os enigmas propostos pelos programa-dores de *Roy ot The Rovers* são outro bico-de-obra do jogo. E quem não estiver um pouco a par da mentalidade e da língua inglesas pode bem ficar à nora numa viela de má fama.

Divertido em *Roy of The Rovers* é a ligação entre as duas partes. Embora seja possível jogar a partida de futebol sem sequer passar pela primeira parte ,(essa opção é dada no princípio do'jogo) é bem mais divertido resolver a secção inicial e só depois seguir para o relvado. É que a prestação do jogador na primeira parte reflecte-se no jogo. Se Roy não encontrar todos os companheiros, a partida de futebol será jogada com os elementos que libertou. O que muitas vezes (pelo menos nas primeiras tentativas) pode sig-nificar que Roy vai defrontar a outra equipa sozinho.

Género: Acção/simulador Gráficos (1-10): 7 Dificuldade (1-10): 8 Conselho: A comprar.

**GUIA TV/«A CAPITAL» - XXI** 

### TOP «A CAPITAL»

## **OS DEZ MAIS DA SEMANA**

Os jogos mais vendidos esta se-mana, em Lisboa, para o microcomputador ZX Spectrum, foram os seguintes:

1.' — ROBCOP<br>2.' — ASPER GRAND MASTER<br>3.' — BATMAN 4." — THUNDER BLYTH<br>5.° — Operation Wolf 6.º — NINJA<br>7.º — BARBARIAN II<br>8.º — Butragueno<br>9.º — R-Type<br>10.º — Pro Soccer

Esta lista é elaborada com a colaboração dos estabelecimentos Jose<br>Melo e Silva, Triudus, Quantum (Centro Comercial da Portela) e Chai Chai<br>(Centro Comercial São João de Deus).

# VIDEOJOGOS POR JOAQUIM ANDRADE

## **Pokes & Dicas**

**PONTO de partida esta semana já com umas indicação: não enviem mais ma-**<br>pas para o primeiro jogo de *Batman II*. umas indicação: não enviem mais mapas para o primeiro jogo de *Batman 11.*  que a solução aparece esta semana. Mas não se fica por aqui o «Pokes & Dicas» desta. semana. Há mais coisas novas e também algumas «velharias» com que se espera vocês consigam sobreviver até à próxima sexta-feira.

### *Batman* **do Cartaxo**

Pois é mesmo *Alexandre Aleluia,* da Rua Arrabalde de Cima, 36-1.º - 2070 Cartaxo, o «culpado); de *Batman* ficar já resolvido. Pelo menos no que toca o Penguim. E a solução do Alexandre está certa, comprovou-se aqui no Poço. Com o mapa deste leitor, que indica. os locais onde os objectos são encontrados e onde devem ser utilizados, dar cabo dos pianos do criminoso dos pínqulns é fácil. Não muito ... mas é.

está lá só para enganar.<br>Agora este leitor tem um problema com o jogo *Heroes of the Lance.* Faltam-lhe os códigos, pelo que quando o computador lhe pede para introduzir a forçá ou moral ou ainda outros dados referentes aos personagens não consegue sair dali. E sem os códigos não há ninguém que consiga jogar este jogo. A culpa, acrescenta o Alexandre, é dos piratas portugueses que só copiam as coisas pela metade e pensam que todos os jogos são jogáveis sem manual de instruções. Claro que aqui, com o preço dos jogos, não há quem se possa queixar muito. Não é? Talvez fosse mesmo bom pensarmos em ter o mercado organizado como em Espanha... Mas isto é outra conversa.

Quem chegar no fim do jogo vai encontrar uma mensagem que diz «Computer Sheppard». E acrescenta o Alexandre que na descida assinalada com um B e uma seta para baixo há uma porta que devem esquecer pois

Do Rui fica aqui o pedido de troca de correspondência e jogos com outros leitores. O Rui tem  $um + 3$ .

Em *DO,* quando o jogo entrar, redefinam as teclas dos dois jogadores e quando forem jogar escolham a opção um jogador. Quando começarem a jogar carreguem na tecla de FIRE do 1.° jogador só, e vão jogando só com ele. Quando esse jogador estiver quase sem vidas e morrer (não a última vida, quando ele morrer a penúltima vida) carreguem no FIRE do 2.° jogador e comecem a jogar com ele. Terá as vidas todas.

*Rui Paulo Leal,* da Rua Luís de Camões, 17-1.º esq.º, Laranjeiro - 2800 Almada, juntou uma série de informação que guardava ciosamente na gaveta lá de casa e enviou tudo' para o Poço. Isto foi em 1988. A carta dele desapareceu por meses e foi descoberta, agora, na tigela dos flocos de um dos monstros escondidos nas masmorras do Poço. E antes que o dito monstro (uma mistura de cafeteira com burro e chimpazé), chamasse «um figo» à carta do Rui (o envelope era castanho) eis o conteúdo publicado. Espreitem só...

Se alguém puder ajudar o Alexandre deve escrever-lhe para a morada acima. Ou talvez alguma alma caridosa queira escrever para «A Capital» com todas as indicações sobre este jogo.

### *Double Dragon*

Nada mais fácil do que isto: introduzir o carregador como se fosse LOAD "", depois andar com a fita até ao fim do 1.º bloco, de-<br>pois tecle POKE 23756, 1: RUN e ponha à cassete em andamento. .

Do leitor *Rui Pedro Duarte Ribeiro,* da Achada, Rua das Olarias - 2640 Mafra, uma *dice* para *Double Dragon.* Do Rui chegou também um mapa e *dicas* para *Barbarian* mas o papel quadriculado do mapa não ajudava à impressão. Seguiu para a cesta secção.

- ntroduzir esta rotina como se fosse LOAD<br>"".
- 10 BORDER 0: PAPER 0:
- INK 0: CLS '
- 20 LOAD " " SCREEN, \$:
- LOAD "" CODE
- 30 POKE (ou os POKE\$ que desejar) . 40 RANDOMIZE USR 25000

**NOTA:** Se Não resultar em algum jogo diminuam<br>
o RANDOMIZE.

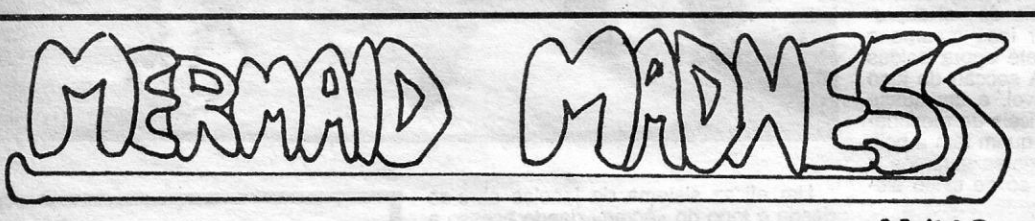

**ANKI COLOCAR** DINAMETE 1

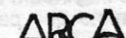

### **Abrir jogos e vária**

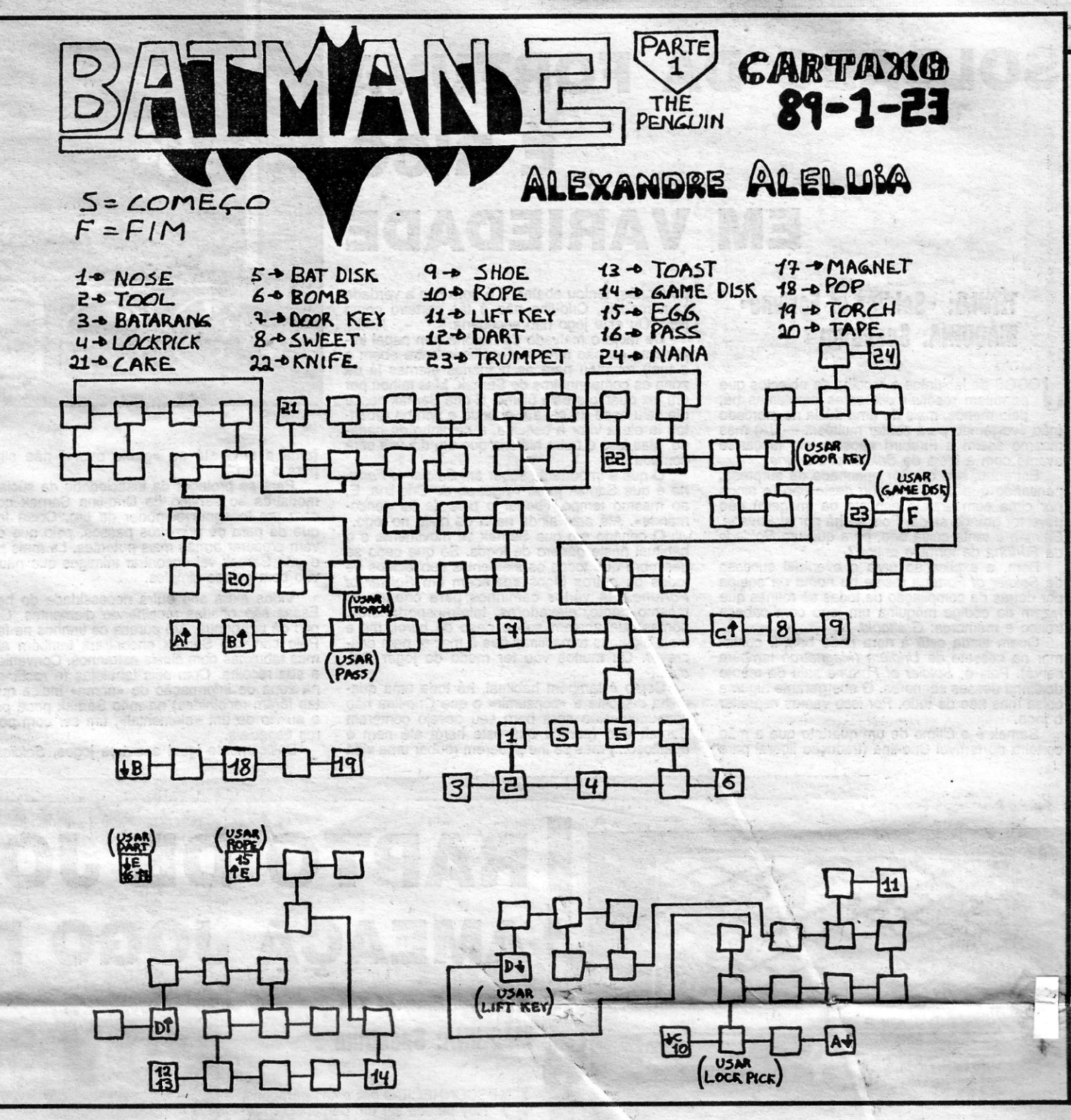

Como meter carregadores em «programas protegidos»:

Se um jogo chegar ao fim do LOAD e aparecer a mensagem de ERRO, peça a listagem e verifique que aparece o RANDOMIZE ou PRINT USR, depois copie-o cá em baixo e prima RUN, se tudo correr bem o jogo entrará normalmente.

Introduzir POKES em «programas protegi-

dos», proceder da seguinte maneira:

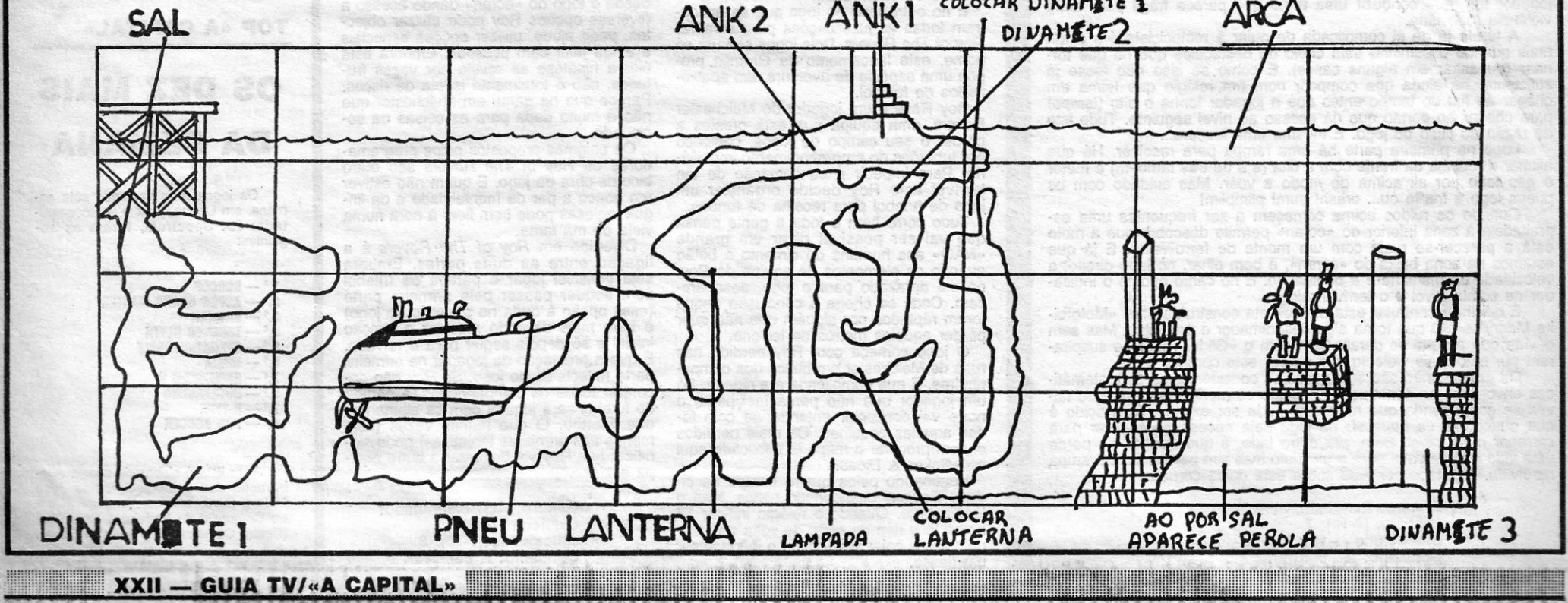

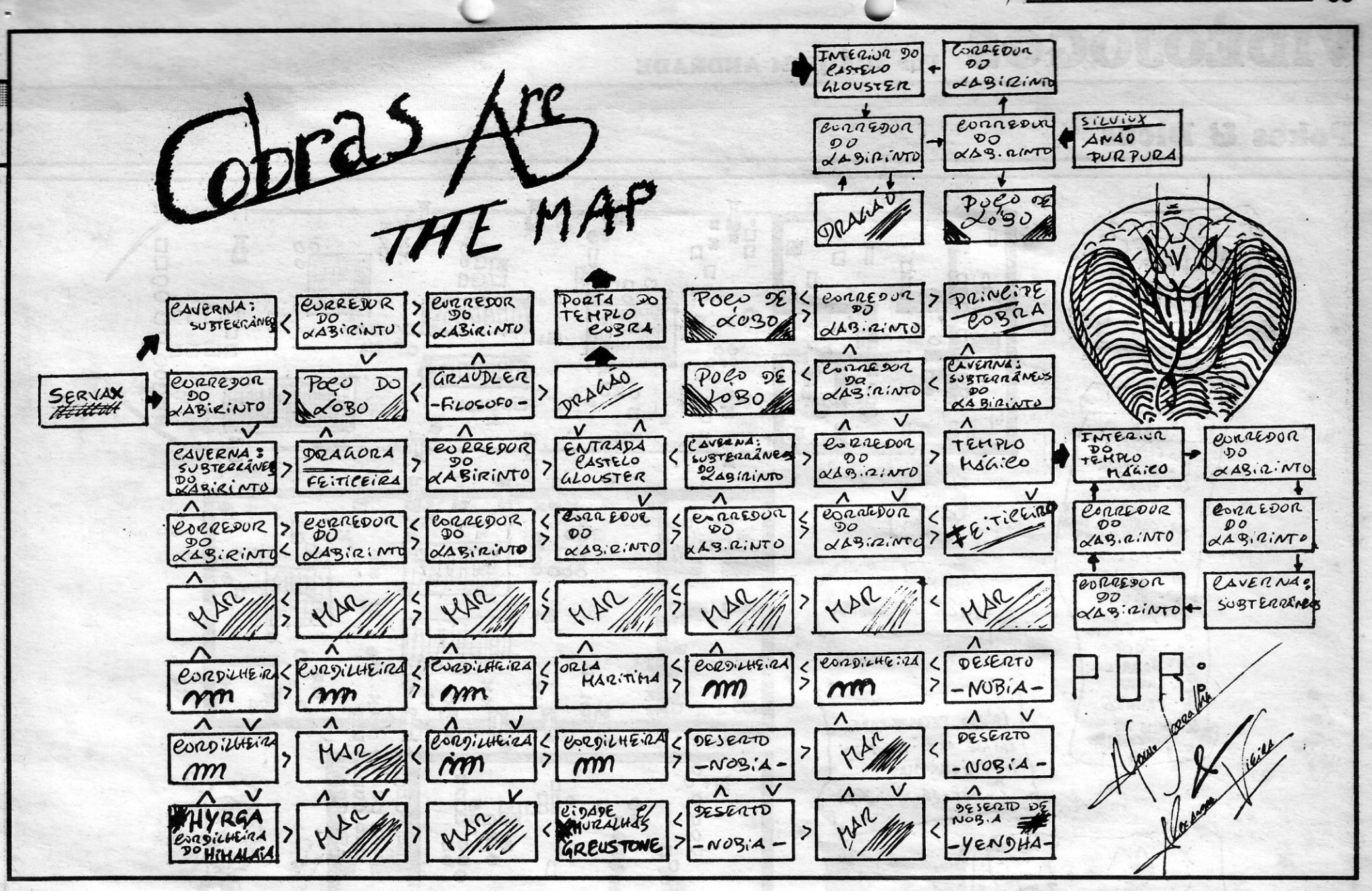

Depois ponham a cassete em andamento a partir do fim do 1.º bloco.

METAL ARMY (Como passar do 1.º qua-<br>dro) — POKE 41012, 255: POKE 41022, 255 (vidas inf.); (depois de introduzirem<br>os POKES antes do último RANDOMIZE ou PRINT USR, primam POKE 23756, 1: **RUN)** 

### MOTOS (carregador):

- 10 CLEAR 24575<br>15 BORDER Ø: PAPER Ø: INK 7: CLS<br>20 LOAD "." SCREEN \$: LOAD "." CODE<br>25 POKE 42241, 183
- 
- 
- 30 PRINT USR 82768 (introduzir
- como se fosse LOAD)

BRUCE LEE - Para o gordo não lhe fazer mal faça isto: No «menu» prima B depois ENTER, verá que o gordo o imitará.<br>PHANTIS II — Na 2.º fase há um posição

- onde não há quem nos faça mal, veja até onde é que as naves descem, depois coloque-se mesmo por baixo desse sítio, então acelere ao máximo e figue sempre a disparar.
- PLANETS Para quem ainda não saiba os códigos, são os seguintes: Mercúrio -1066; Vénus — Newton; Marte — Eins-<br>tein; Terra — Life; Júpiter — Pioneer. NOSFERATU - A chave de acesso à
- 2.ª parte está escondida, pendurada no cabide daquela sala por baixo do terraço. YOGUI BEAR - POKE 35912, 24
- MASK II POKE 42849, 0: POKE 42837, Ø: POKE 44914, Ø 720° - POKE 40774, 0
- ATV SIMULATOR POKE 60250, 0: POKE 57318, 201
- 

1000 DATA 62, 33, 50, 247

- 1010 DATA 204, 195, 47, 204 KNIGHT LORE - Carregador, vidas e dias infinitos:
- 1 CLEAR VAL "24831": INK VAL 7:<br>LOAD " " CODE

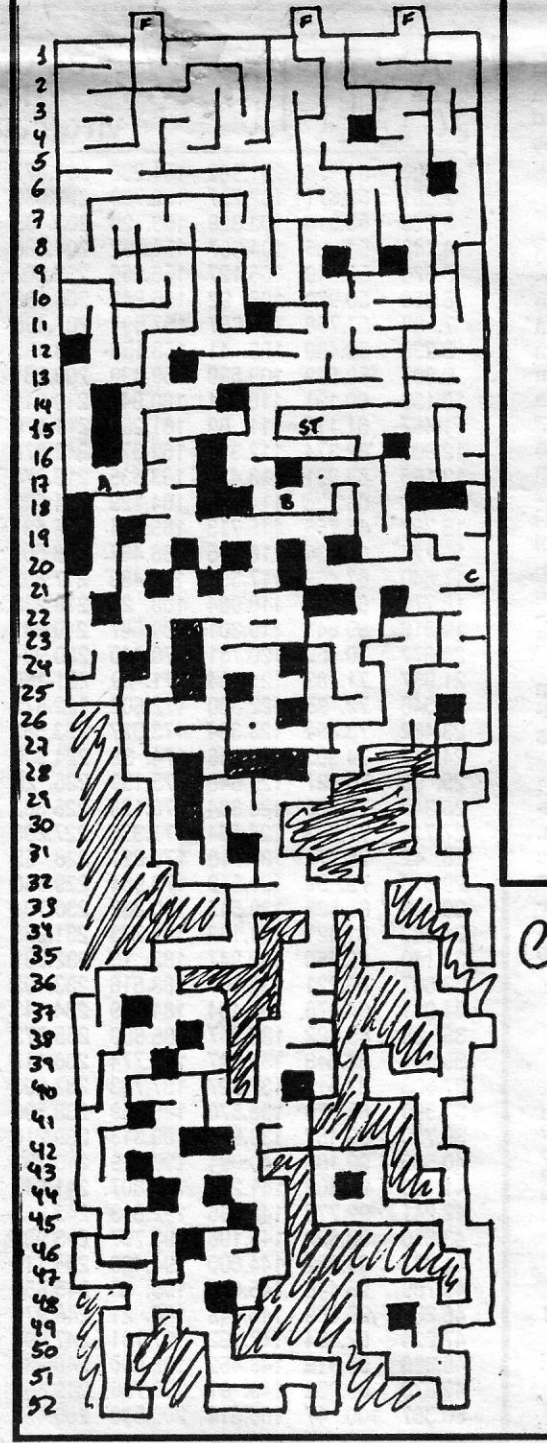

- 2 POKE VAL "23659", NOT PI: PRINT<br>AT VAL "21", NOT PI: PAPER NOT<br>PI: LOAD " " CODE
- 5 POKE VAL "23659", 2: CLS: PAPER<sub>7</sub>
- 20 INPUT "Vidas infinitas?  $(S/N)$ ";  $x $$
- 25 IF  $x$  \$ = "S" THEN GO TO 40
- IF  $x$  \$ = "N" THEN INPUT "N.º de vidas (máx. 127)-"; x: GO TO 45<br>35 GO TO 20
- 
- 40 POKE 44947, 0: POKE 53567, 0: GO TO 50
- 45 POKE 44947, x
- 50 INPUT "Dias infinitos? (S/N)-"; x \$
- 55 IF x \$ = "S" THEN GO TO 70 60 IF x \$= "N" THEN GO TO 75
- 65 GO TO 50
- 
- 70 POKE 50206, 0: GO TO 100 75 INPUT "N.º de dias (máx. 99)-"; x: LET  $y = INT (x/10)$ : LET  $x = x - y$ 10: LET  $x = y^*$  16 + x: POKE 50210, x
- 100 RANDOMIZE USR 24832
- SPACE HARRIER Carregador, vidas infinitas.
- 10 CLEAR 42522: BORDER 0: PAPER Ø: INK 7: PRINT AT 21, Ø; FLASH 1; INK 7; "Vidas infinitas": LOAD **SCREEN \$: LOAD "" CODE**
- 20 POKE 23314, 201
- 30 RANDOMIZE USR 23300 40 POKE 59377, Ø: RANDOMIZE **USR 26610**
- TERRAMEX No laboratório vá com o elevador para cima até ao fim, depois vá para a esquerda e suba até a uma sala, na direita está um cano, cheque-se ao pé

não ligue à mensagem que diz para rebobinar e voltar a pôr a parte um, siga com a cassete que ele aceita.

Descodificar jogos: Existem várias maneiras de se codificar um jogo, mas quase todas consistem em introduzir um POKE (POKE 23756, 0) que faz aparecer a linha 0, depois depende da imaginação dos autores dos jogos. Alguns utilizam simplesmente a linha zero para com a função BLACK cobrirem a listagem toda de preto, outros criam cabeças que não se vêem quando se lhes pede a listagem, com a ajuda do POKE 23755, 100. Mas isto não é tudo. Há algumas coisas que não vale a pena referir, mas para ajudar aqui vão estas dicas:

### **A ABERTURA**

1.º Fazer MERGE "", se o programa não<br>aceitar tente o BREAK no fim do 1.º bloco ou<br>o POKE 23733, 1: LOAD "".

### A COR

2.º Se o programa ficar com cor introduza PAPER 7: BORDER 7: INK Ø: CLS, se a listagem não aparecer façam POKE 23755, Ø.

### A PROTECÇÃO

3.º Como já tinha dito quase todos os programas estão protegidos pela linha Ø, se assim for façam POKE 23756, 1 e depois 1 ENTER, se a cabeça ainda ficar protegida repitam a operação anterior.

### A INTRODUCÃO DE POKES

4.º Os pokes devem ser introduzidos antes do último PRINT ou RANDOMIZE USR, depois há dois caminhos: 1.º Se abriu o programa com MERGE "" ou BREAK, o programa com MERGE "" ou BREAK, faça POKE 23756, 1: RUN; 2.º Se abriu o programa com POKE 23733, 1: LOAD "", faça POKE 23733, 255: RUN; Se o *poke* 

THUNDERCATS — POKE 31407, 0 COBRA - POKE 43647, 255 BOMB JACK - POKE 49530, 255<br>TARZAN - POKE 51185, 183<br>FULL THROTLE - POKE 48427, 201<br>HEAD OVER HELLS - POKE 43132, 0 N. E. X. O. R. - POKE 36212, 182

Carregadores - Introduzir os carregadores como se fosse LOAD "", e no fim premir POKE 23756, 1: RUN

JACK THE NIPER I (vidas infinitas)

10 CLEAR USR "a" - 1: POKE 23624, Ø: BORDER Ø: PAPER Ø: CLS<br>20 LOAD "" CODE: RANDOMIZE USR 28350: RANDOMIZE USR 23760  $+$  USR  $\emptyset$ 

1942 - Carregador (vidas infinitas)

10 CLEAR 64999

30 PRINT AT 0, 0: BORDER 0: PAPER 0: INK 7: LOAD "" CODE 40 POKE 65332, 240: POKE 65333, 255 50 RESTORE 60 FOR I = 65520 TO 65333, 255 70 READ A: POKE I, A 80 NEXT I 90 RANDOMIZE USR 65288

dele e verá várias informações. TARGET RENEGADE - Se passar do 1.º nível e perder num dos níveis seguintes

*ONDBROOCBBDE* 

### LEGENDA,

 $ST - START$  $F - F1M$ HOISTED A DESTRUIR COM A ARIA HESIAFAL O ARCO DE FLECHAS  $\frac{1}{2}$ **IT A ESPADA**  $\epsilon$ .

NÚMEROS INDICAN A PROFUNDIDADE

UN HAPA DE:

VITOR JUNGOEIRA

ACRONECIMENTOS A:<br>JOSÉ SILVESTRE S. DR. SILVA<br>ARTUR MANUEL RODRIGUES F.LEITE

**SEARITAL** 

M

**GUIA TV/«A CAPITAL» — XXIII** 

estiver correcto entrará bem.

### Boa sorte!!!

JET BIKE SIMULATOR - 1.ª Pista: Acelere a fundo e nas curvas diminua um pouco. Não é obrigado a saltar a rampa; 2.ª Pista: O mesmo que na 1.ª só que não há rampa, mas cuidado com as «algas»; 3.ª<br>Pista: O mesmo que na 1.ª e na 2.ª; 4.ª Pista: Aqui cuidado pois há uma curva um<br>bocado apertada; 5.ª Pista: Salte as duas rampas e passe por baixo da ponte.

PHANTIS I - Na fase 4 nós já não vamos na nave, e sim montados num animal estranho, aí as nossas armas são uma fisga e os controlos dela são: Cima + FIRE Mata homens que vêm em pássaros e mata os próprios pássaros; Direita + FIRE -Mata os animais que vêm pela água do<br>lado direito; Esquerda + FIRE — Mata os<br>mesmos animais só que do lado esquerdo.

### **Mermaid Madness**

Os mapas de MM e também de Cobra's Arc são a contribuição dos leitores Nuno Serralha e Alexandre Vieira para o «P &D» desta (Continua na página seguinte)

# VIDEOJOGOS Por JOAQUIM ANDRADE

### **Pokes & Dicas**

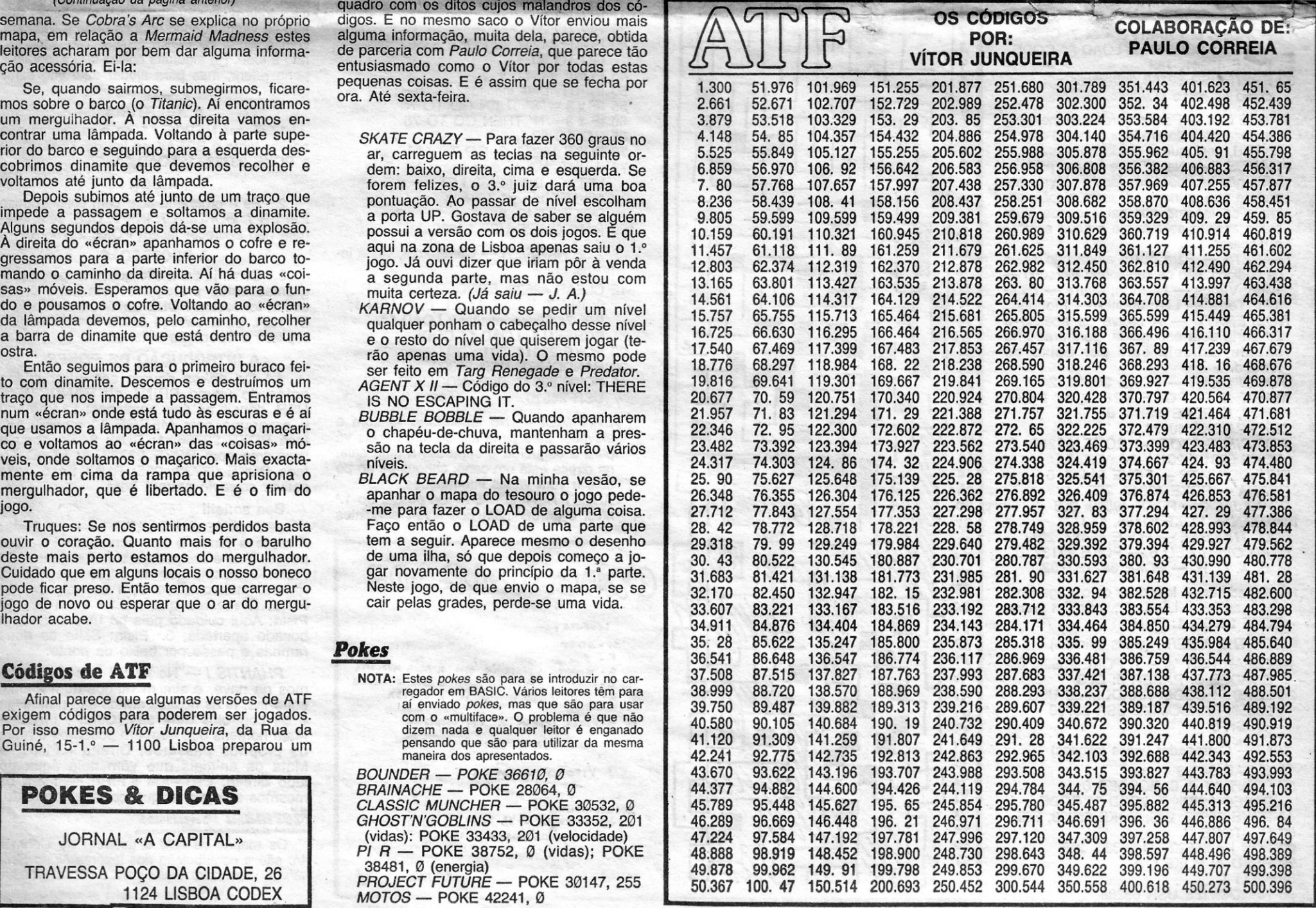

ouvir o coração. Quanto mais for o barulho tem a seguir. Aparece mesmo o desenho deste mais perto estamos do mergulhador. de uma ilha, só que depois começo a jodeste mais perto estamos do mergulhador.<br>Cuidado que em alguns locais o nosso boneco Cuidado que em alguns locais o nosso boneco gar novamente do princípio da 1.ª parte.<br>pode ficar preso. Então temos que carregar o Neste jogo, de que envio o mapa, se se<br>jogo de novo ou esperar que o ar do mergu-<br>lhador aca

exigem códigos para poderem ser jogados.<br>
Por isso mesmo *Vitor Junqueira*, da Rua da dizem nada e qualquer leitor é enganado<br>
Guiné, 15-1.º — 1100 Lisboa preparou um pensando que são para utilizar da mesma

XXIV - GUIA TV/«A CAPITAL»

jogo.<br>Truques: Se nos sentirmos perdidos basta Faço então o LOAD de alguma coisa.<br>Faço então o LOAD de uma parte que Truques: Se nos sentirmos perdidos basta Faço então o LOAD de uma parte que 28.72 interval de 28.78.72 128.72<br>20.427 128.722.718 128.722.72.72.72.749 378.722.718 178.8444 38.993 478.8444 38.993 478.8444 38.994 38.993 478

maneira dos apresentados.

*BOUNDER - POKE 36610, 0*<br>*BRAINACHE - POKE 28064, 0* JORNAL «A CAPITAL» (vidas): POKE 33433, 201 (velocidade) *PI R - POKE 38752, 0 (vidas); POKE* 

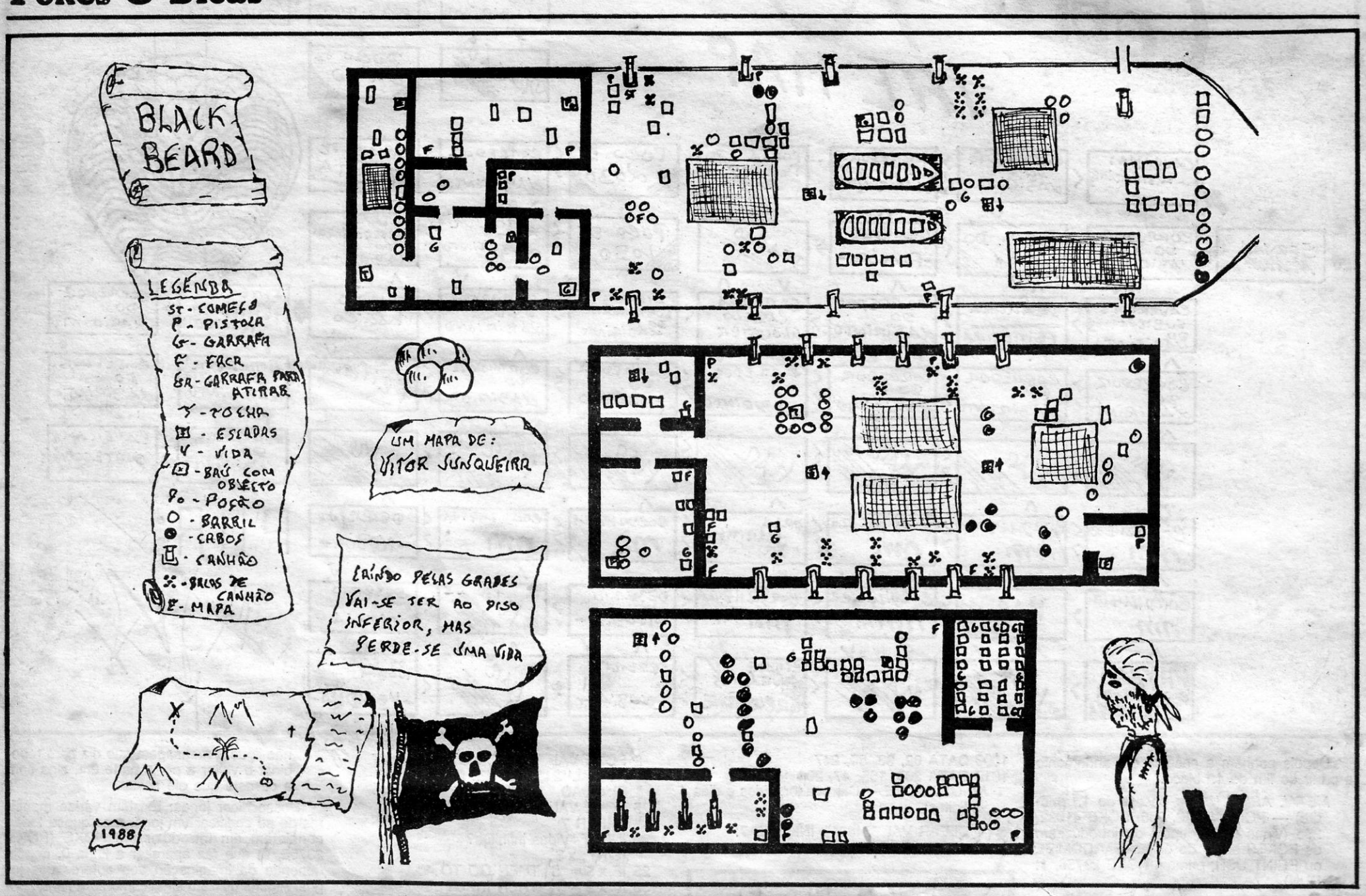

mapa, em relação a Mermaid Madness estes alguma informação, muita dela, parece, obtida leitores acharam por bem dar alguma informa- de parceria com *Paulo Correia*, que parece tão cão acessória. Ei-la: entusiasmado como o

rior do barco e seguindo para a esquerda des-<br>cobrimos dinamite que devemos recolher e dem: baixo, direita, cima e esquerda. Se<br>voltamos até junto da lâmpada.<br>forem felizes. o 3.º iuiz dará uma boa

Então seguimos para o primeiro buraco fei-<br>to com dinamite. Descemos e destruímos um *AGENT X II --* Código do 3.º nível: THERE<br>traço que nos impede a passagem. Entramos IS NO ESCAPING IT. traço que nos impede a passagem. Entramos num «écran» onde está tudo às escuras e é aí num «écran» onde está tudo às escuras e é aí *BUBBLE BOBBLE* - Quando apanharem que usamos a lâmpada. Apanhamos o maçarique usamos a lâmpada. Apanhamos o maçari-<br>
co e voltamos ao «écran» das «coisas» mó-<br>
são na tecla da direita e passarão vários veis, onde soltamos o maçarico. Mais exacta-<br>mente em cima da rampa que aprisiona o mente em cima da rampa que aprisiona o *BLACK BEARD* - Na minha vesão, se mergulhador, que é libertado. E é o fim do apanhar o mapa do tesouro o jogo pede-

*(Continuação da página anterior) quadro com os ditos cujos malandros dos có-*<br>semana. Se *Cobra's Arc* se explica no próprio digos. E no mesmo saco o Vítor enviou mais pequenas coisas. E é assim que se fecha por ora. Até sexta-feira.

vimos dinamite que devemos recolher e dem: baixo, direita, cima e esquerda. Se tamos até junto da lâmpada.<br> **Exercita de la proposa a 7.80 57.997 157.969 107.878 107.997 157.997 157.997 207.978 157.969 107.878 157.969 407.** 

são na tecla da direita e passarão vários<br>níveis.

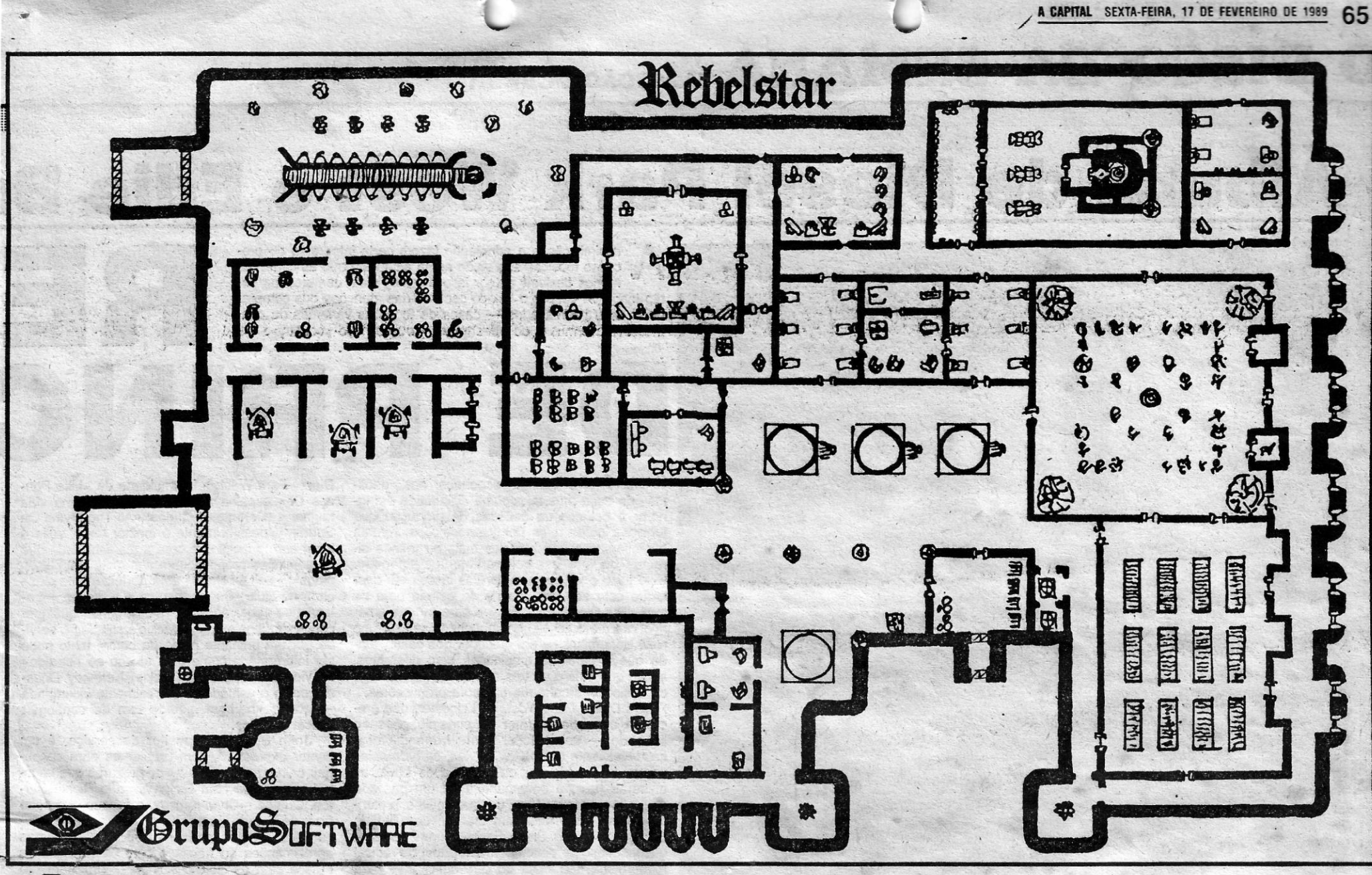

## «Jogos de Guerra»

estratégia de volta esta semana com um mapa que já fora prometido e ficara de fora: Rebelstar. Enviado pelo Grupo Software (o tal do editor de Rebelstar). Mas há mais coisas na «trincheira» por esta semana. Pouca coisa ainda, que não podemos avanção assim sem mais nem menos pelo território por tanto tempo ocupado por outras secções. Mas o que há vai fazer alguma gente ficar a pensar se não será mesmo importante começar a experimentar os jogos de estratégia. Vejam o que se segue...

### Manual de combate

É do Strategic Boss o que abaixo nos surge. O Pedro Manuel Pereira Mateus, da Rua Adriano dos Santos Gil, lote A-2.º, Agualva 2735 Cacém (telefone: 4313477, rede de Lisboa, depois das 20 horas) decidiu fazer um «Manual do Bom Estratego». A ideia sur-<br>giu-lhe após a publicação em «A Capital» de um «Manual do Aventureiro» da autoria do Luís Monteiro, do Estoril.

Antes mesmo do manual, porém, algumas considerações que<br>o Pedro tece na carta chegada ao Poço (há meses) e que se achou por bem publicar.

Como tenho conhecimento de que muitos jovens põem de parte a estratégia militar por «não saberem nada daquilo...» eu fiz um «manual do bom estratego» em que dou alguns conselhos - $-$  resultado da minha experiência pessoal - a todos os futuros e presentes interessados neste tipo de jogos... portanto, espero que o meu «manual» os aiude.

Gostaria de fazer aqui uma pequena crítica... a alguns leitores! Muitos dos mapas publicados são de uma qualidade, deveras, «degradante»...

Eu compreendo que os leitores não tenham «jeito» para desenhar (eu próprio sou um «furo»!), mas não custa nada fazer um traçado com régua e esquadro primeiro a lápis depois a marcador, fazer umas «letras bonitas», etc... Em suma, ter cuidado na quali-<br>dade do material a enviar, não enviem o mapa que fizeram a partir da vossa observação inicial, mas sim um outro feito a partir do primeiro, com cuidado e «profissionalismo»! Vamos todos tentar fazer de «A Capital», ou mais propriamente do «POKES & DI-CAS», motivo de inveja de toda e qualquer publicação estrangeira do género, fazer com que o «POKES & DICAS» tenha uma bela apresentação, que agrade à vista... Pensem nisso antes de enviar qualquer trabalho.

de papel quadriculado para esboçar os seus movimentos tácticos, prevendo mais do que uma solução para um mesmo problema. 4 - Antes de tomar qualquer decisão que considere «decisi-

va», faça um SAVE dessa mesma situação de jogo, pois a sua decisão poder-se-á revelar um fracasso! 5 - Não seja apressado. Muitos dos jogos demoram mais de

18 horas a acabar. Quando estiver cansado, faça um SAVE, e continue mais tarde. Não se apresse, tenha calma e pondere uma ou duas vezes sobre qualquer decisão que tome.

6 - Tente ler alguns livros sobre estratégia e/ou táctica militar. pois verá que aprende muito e estes irão auxiliá-lo a tomar as decisões mais acertadas (ataques de flanco, ataques em mão, ataques-pinça, manobras de diversão, cobertura de fogo, zonas de fogo neutro, etc...).

7 - A união faz a força. Não jogue sozinho arranje um colega ou amigo...

### Vulcan aumentado

Para quem já jogou Vulcan até ao fim e pensa que não há mais nada para fazer no interessante jogo de R.T. Smith, eis uma dica que «Jogos de Guerra» foi «roubar» à «Your Sinclair» e que permitirá ter um novo cenário a adicionar aos já existentes. Isto, claro, sem contar com a hipótese de se voltar a jogar o mesmo cenário experimentando outras tácticas. É que nesse aspecto Vulcan é um jogo quase infindável.

Voltando porém ao «truque» da «YS», tudo o que há a fazer é carregar em memória o terceiro cenário, Eight Army, que cobre o período que inclui as batalhas de Medenine, Mareth e Tebago. A sequência começa com Medenine, portanto o mais provável é que o jogador não tenha a formação da linha de batalha de Mareth (Mareth Line) que é um episódio com interesse.

Vamos pois preparar o cenário de modo a que a Batalha de Mareth tenha lugar como ponto de partida. Isto é feito escolhendo a opção de dois jogadores e movimento aberto, do cenário três. Para começar, o jogador não deve procurar combater mas sim mover as unidades para as posições indicadas no mapa anexo. Das unidades do Eixo (Axis) a Centauro Armoured Division, as 10. e 21.º Panzer Divisions, SV288 e a Ramcke Parachute Brigade não entraram na batalha, por isso será conveniente movê-las para longe da área do conflito.

Durante o primeiro movimento é conveniente manter os Alia-

é possível escolher entre um e dois jogadores. No caso de jogar contra o computador é conveniente que este controle as forças do Eixo.

O comandante Aliado (o jogador) tem que fazer o mesmo que<br>Montgomery fez: eliminar todas as unidades do Eixo ou obrigá-las a recuarem além de Gabes antes que o jogo termine, a 27 de Março. Aqui é possivel escolher qualquer táctica mas para os que gostam de seguir a realidade histórica talvez seja interessante sequir as indicações abaixo.

Montgomery enviou a New Zealand Division pela esquerda,<br>pelos montes Matama (Matama Hills) para atacarem as forças do<br>Eixo estacionadas em Tebago. Ao mesmo tempo é conveniente não esquecer a Indian Division que em determinado momento do jogo surge na estrada sudeste.

Como o programa inicial de Vulcan não está preparado para este novo cenário, o jogador terá de determinar quais as condições de vitória. «Jogos de Guerra» vai ficar à espera que alguém dê notícias sobre a utilização deste «truque» — ou de outros do género - e conte como se resolveu com os problemas estratégicos neste cenário.

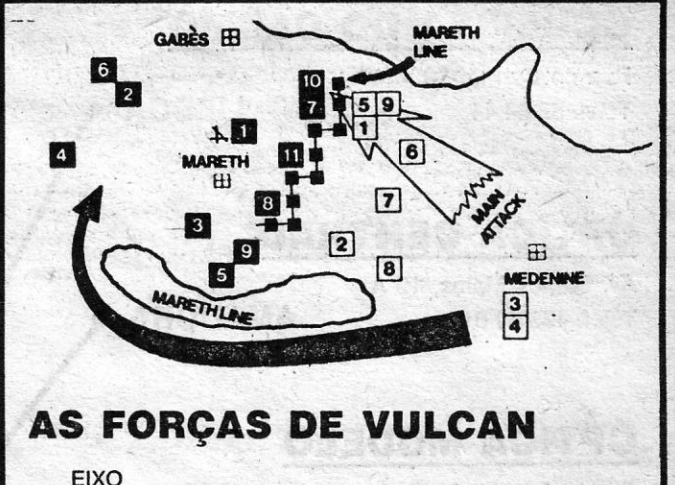

### «Manual do bom estratego» (militar), por Strategic Boss

1 - Antes de iniciar qualquer jogo de estratégia leia atentae cuidadosamente as instruções que conseguiu recolher, procurando compreender todos os pormenores essenciais (sempre que necessário consulte o dicionário de Ing.-Port.).

- Procure inteirar-se dos factos reais em que o jogo se baseia, e a partir destes analisar o desenrolar histórico dos acontecimentos, procurando reunir elementos que lhe permitam a tomada de futuras decisões.

3 - Planifique a estratégia/táctica a utilizar. Sirva-se de folhas

dos nas posições em que se encontram, ou eles vão defrontar-se com as tropas do Eixo antes que o momento desejado chegue. Exceptua-se neste caso as unidades que não participaram no confronto e que devem ser colocadas longe do terreno. São elas: a 201.ª Guards Brigade e a 23.ª Armoured Brigade.

A 1.ª Armoured Division não entra em acção de momento mas vai aparecer mais tarde, portanto será conveniente deixá-la onde se encontra. E o mesmo sucederá com a 4.ª Indian Division que chegará mais tarde. Se tudo correu bem as operações de posicionamento das tropas estarão completadas no dia 17 de Março. É tempo de fazer um «save» da situação.

Depois é só utilizar este «save» como um novo cenário. Agora

1. Deutches Afrika Korps HQ; 2. Corpo d'Armata XX; 3. Corpo d'Armata XXX; 4. Sahara Group; 5. 164th Light Division; 6. 15th Panzer Division; 7. Trieste Division; 8. Spezia Division; 9. Pistoia Division; 10. GGFF; 11. 90th Light Division.

### **ALIADOS**

1. 51st Highland Division; 2. 7th Armoured Division; 3. 2nd New Zealand Division; 4. 8th Armoured Brigade; 5. L Force; 6. XXX Corps HQ; 7. X Corps HQ; 8. 1st Armoured Division; 9. 4th Indian Division.

**GUIA TV/«A CAPITAL» - XXV** 

onde «as pessoas fazem a diferença...»

### **ESPECIALIDADES:**

- CARIL DE CAMARAO
	- BACALHAU C/ BROA
		- ARROZ DE PATO NO FORNO

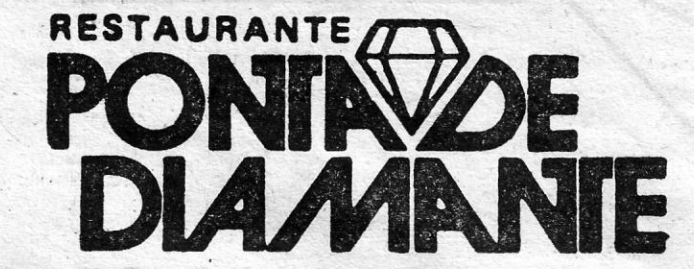

<u> In Bernard Holland in Bernard I</u>

Rua Afonso Albuquerque, n.º 15 - Tel. 87 57 16 (Por detrás da Casa dos Bicos)

(ENCERRADO AOS SÁBADOS E DOMINGOS)